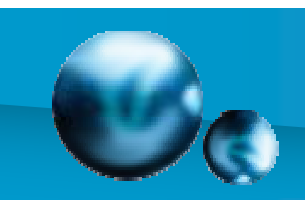

## 同态滤波器 (Homomorphic Filters)

- 原理:真实的图像除了有加性噪声外,往往还 存在乘性或卷积性噪声—非线性干扰。
- 此时,直接用频域滤波的方法,将无法消减乘 性或卷积性噪声。

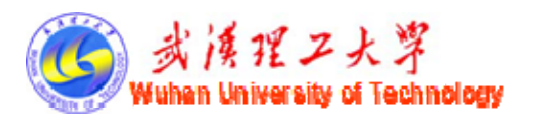

- 同态滤波基本思想是将非线性问题转化成线性 问题进行处理。
- 即先对非线性混杂信号作某种数学运算,变换 成加性的,然后用线性滤波方法处理,最后作 逆运算,恢复处理后图像。

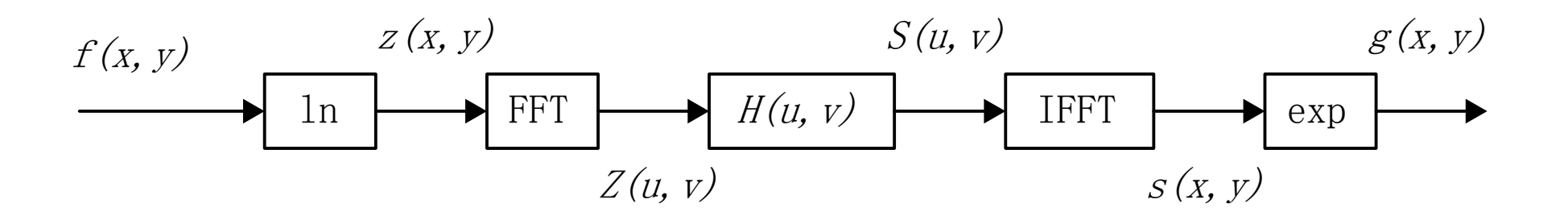

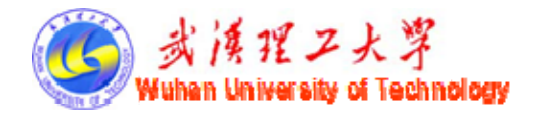

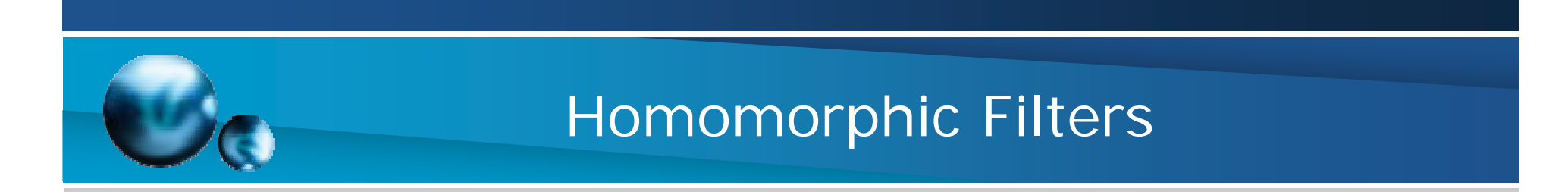

一般图像处理都假定景物是在均匀光照度情况下所获 得的图像,为改善这些图像进行上述的某些增强处理。

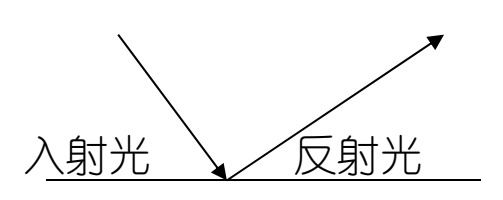

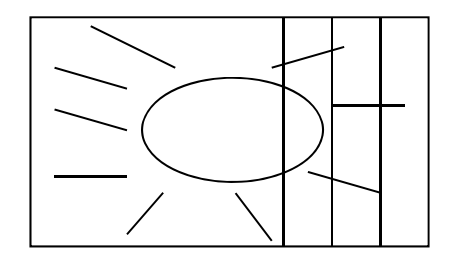

由光照不均匀或说光照动态范围过大 产生图像细节不清楚

由图像入射——反射成像模型, 知*f(x,y)* 图像在空间坐标点(x,y) 处的亮 度(实际是能量的量度)为

3 $f(x, y) = i(x, y) \cdot r(x, y)$  $0 < i(x, y) < \infty$  $0 < r(x, y) < 1$ ——随坐标不同的入射分量 ——反射分量

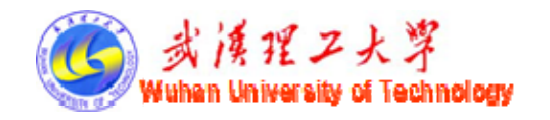

1. 原图像为

$$
f(x, y) = i(x, y) \cdot r(x, y)
$$

其中,  $i(x, y)$ 照射分量,  $r(x, y)$ 反射分量 2.取对数

$$
z(x, y) = \ln f(x, y) = \ln i(x, y) + \ln r(x, y)
$$

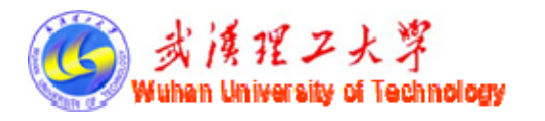

\n3. f(f) 
$$
\forall
$$
  $F(z(x, y)) = F[\ln i(x, y)] + F[\ln r(x, y)]$   
\n[ f]  $Z(u, v) = I(u, v) + R(u, v)$   
\n4.  $\forall$  if  $\forall$   $\forall$ 

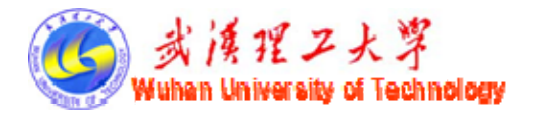

5.进行反变换

 $s(x, y) = F^{-1}(S(u, v))$ 

6.取指数

 $g(x, y) = exp(s(x, y))$ 

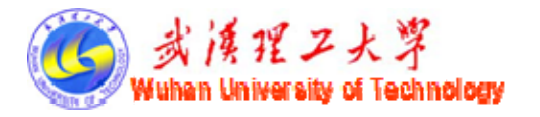

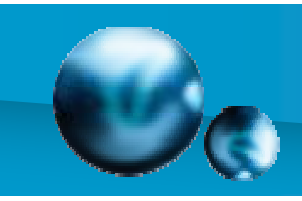

- 这种方法是建立在同态系统(homomorphic system)这类的 特例之上。
- 这种方法的关键是将照明和反射分量分开,然后同态滤波 函数(homomorphic filter function)才可分别作用在这些函数 上。

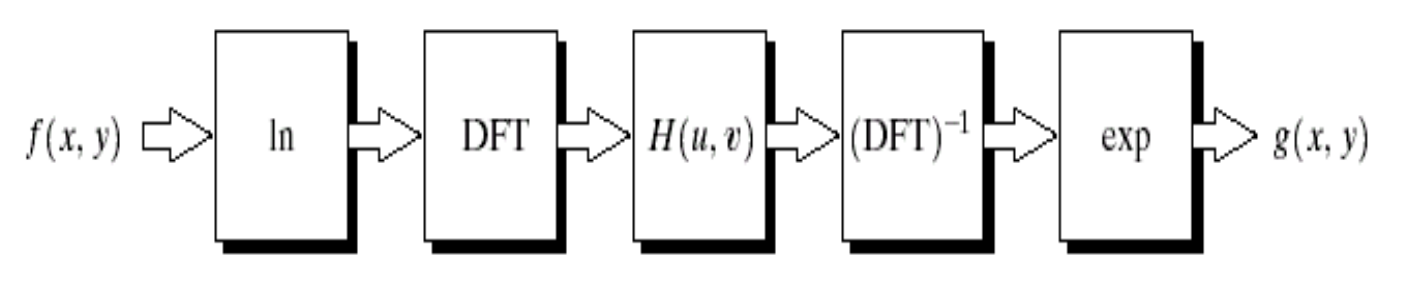

**FIGURE 4.31** Homomorphic filtering approach for image enhancement.

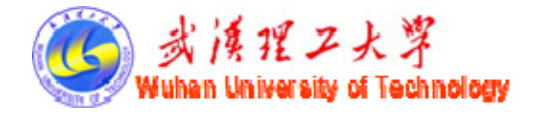

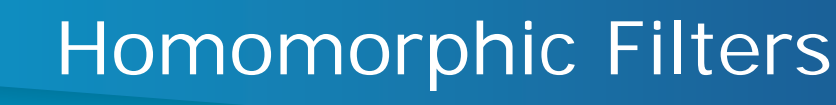

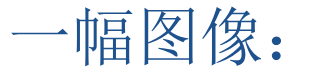

照射成分:慢的空间变化对应于低频

反射成分:急剧空间变化对应于高频

因此, 可以控制滤波器H(u, v), 使它以不同的方式影 响Fourier变换的低频和高频成分。

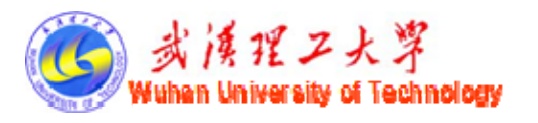

#### Homomorphic Filters **FIGURE 4.32**  $H(u, v)$ Cross section of a circularly symmetric filter function.  $D(u, v)$ is the distance  $\gamma_H$ from the origin of the centered transform.  $\gamma_L$

 $D(u, v)$ 

 $\gamma$ H 代表高频增益,  $\gamma$ L代表低频增益, 一般选取
H >1且  $\gamma$ L <1, 如图所示的滤波器函数往往减少低频(照度)的贡献,而增加 高频(反射)的贡献,结果是同时进行动态范围的压缩和对比 度的增强。

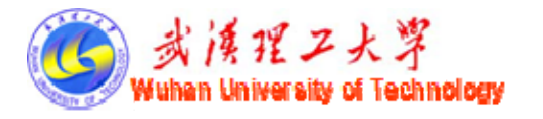

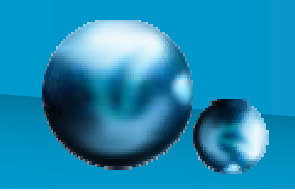

图5.33所示的曲线形状能用前述的任何一种高通滤波器的 基本形式近似。

例如,传递函数可以是巴特沃思型高通滤波器稍微修改 过的形式(式5.42),或是高斯型高通滤波器稍微修改过的形 式(式5.43),即:

$$
H(u, v) = (\gamma_{\rm H} - \gamma_{\rm L}) / [1 + cD_0 / D (u, v)]^{2n} + \gamma_{\rm L}
$$
 (5.42)

$$
H(u, v) = (\gamma_{\rm H} - \gamma_{\rm L})[1 - e^{-c(D^2(u, v)/D_0^2)}] + \gamma_{\rm L}
$$
 (5.43)

被引入用来控制滤波器函数斜面的锐化, 通常为  $^{\prime}$ L 和 $^{\prime}$ H之间 上式中, <sup>D(u,v)=l(u-M/2)<sup>~</sup>+(v-N/2)<sup>~</sup>]<sup>2</sup>, D0是截止频率,常数*c*</sup> 的一个常数。  $D(u, v) = [(u - M/2)^{2} + (v - N/2)^{2}]^{\frac{1}{2}}$ 

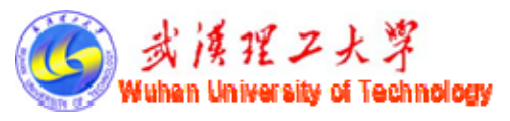

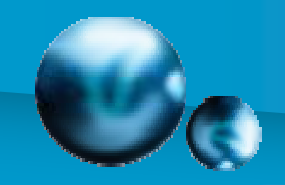

# Homomorphic Filters-Example

11例5.9 采用同态滤波方法,对图像fig534a.bmp进行滤波处理。 结果如图5.34所示。 [image\_0,map]=imread('fig534a.bmp'); image\_1=log(double(image\_0)+1); image\_2=fft2(image\_1); n=2,c=2; D0=50; rh=2; rl=0.5;  $[row,col]=size(image_2);$ for  $k=1.1$  row for  $1l=1:1:col$ D1(k,ll)=sqrt(k^2+ll^2);  $H(k,l) = r + (rh - r) * (1/(1+(D0/(c*D1(k,l1))))^{(2*n)});$  $image_2(k,ll)=image_2(k,ll)*H(k,ll);$ endendimage\_4=ifft2(image\_2);  $image_5=(exp(image_4)-1);$ figure,imshow(image\_0,map) figure,imshow(real(image\_5),map)

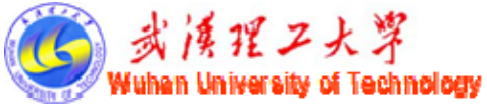

#### Homomorphic Filters-Example

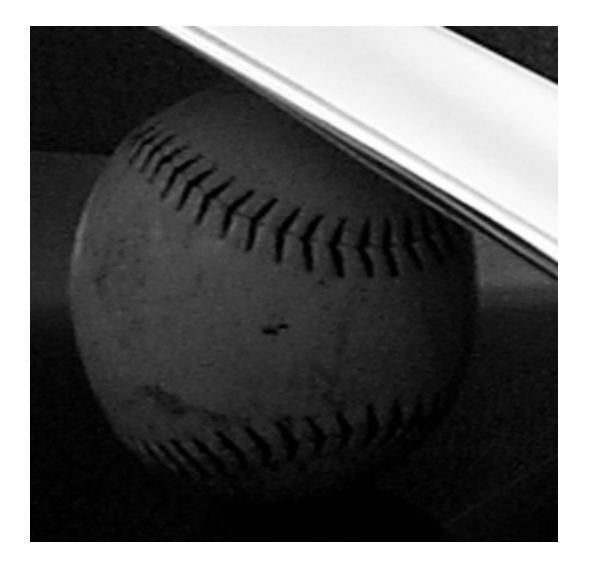

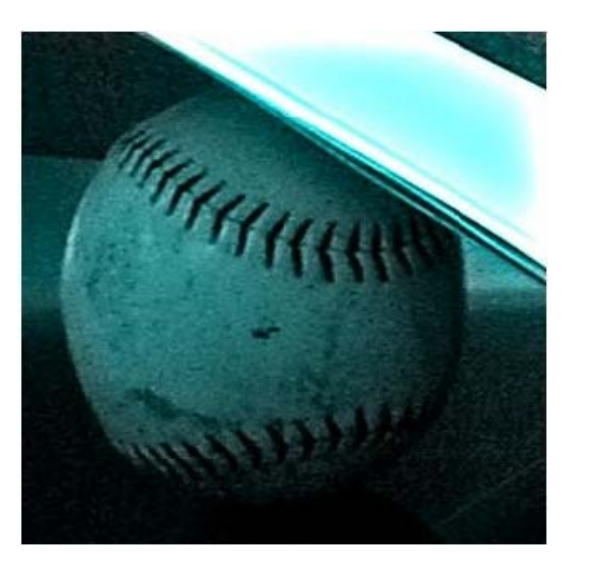

#### (a) 原图 (b)同态滤波处理

处理之后,室内物体看起来更明显。

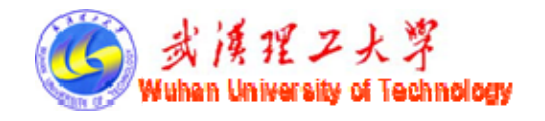